## **SIEMENS**

## **Modul 5: SITRANS FC430 Installation und Inbetriebnahme - Kapitel 2 (FC430-M52)**

## **Content**

Gerät starten Inbetriebnahme mit lokaler Benutzeroberfläche Inbetriebnahme mit PDM-Software

## **Prerequisites**

Modul 5. Installation und Inbetriebnahme – Kapitel 1 abgeschlossen

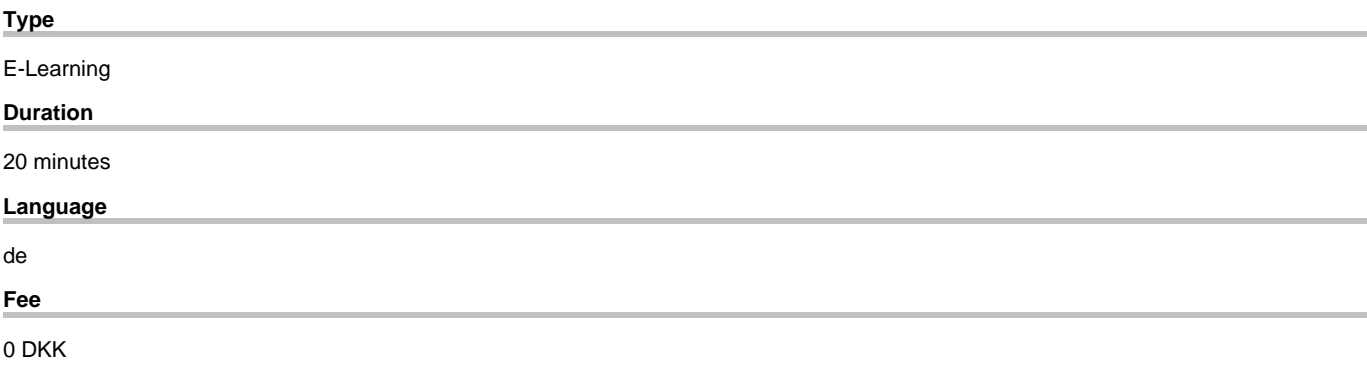

copyright by Siemens AG 2021